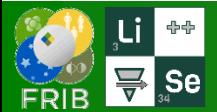

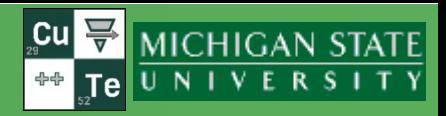

**v.16.17.20**

- o For each step of adjusting slits, LISE inserts Faraday cup after current block
- o It's a non-modal window, so it is possible to plot distribution, calculate total rate and so on
- o The Dialog checks if the configuration has been changed outside this dialog

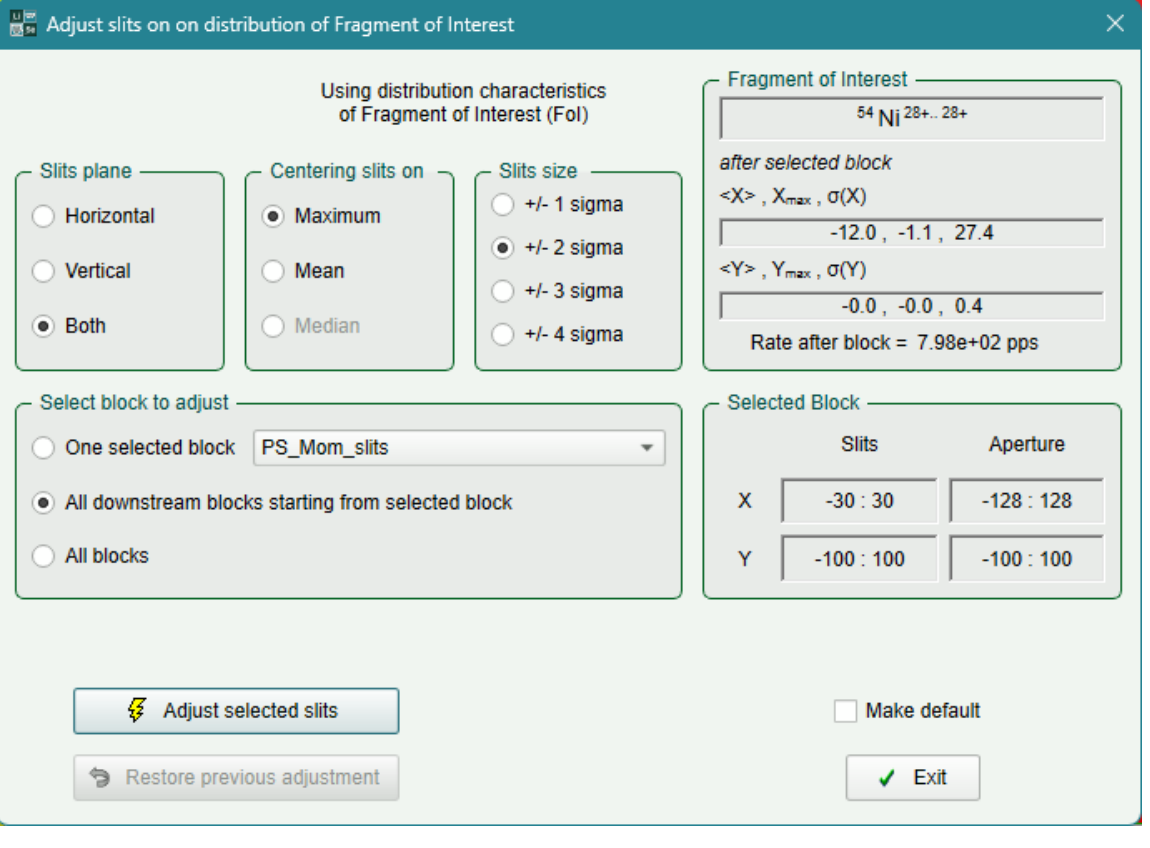

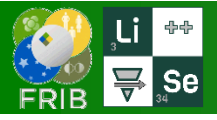

## **Benchmarks**

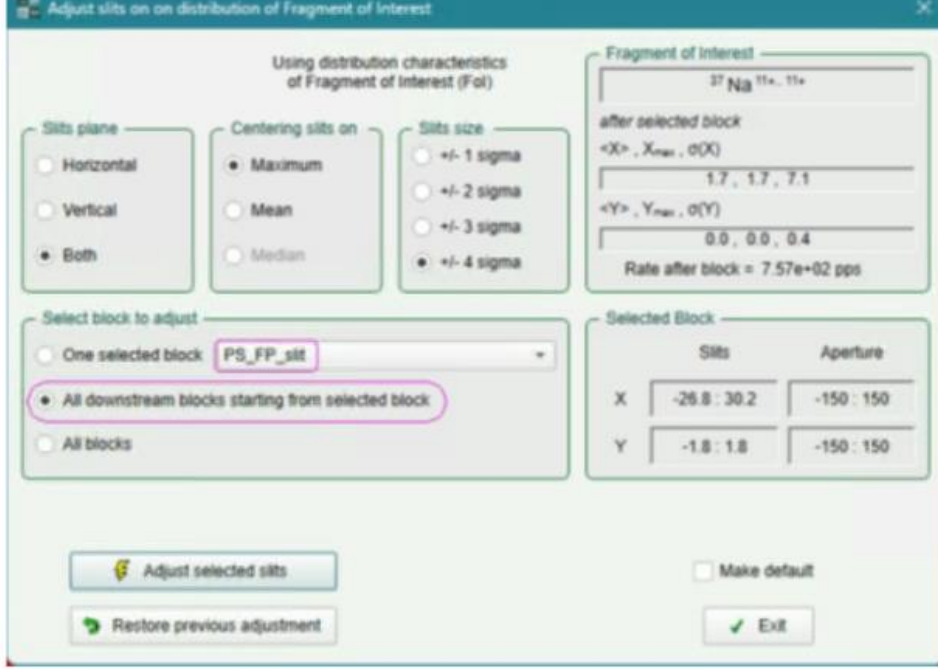

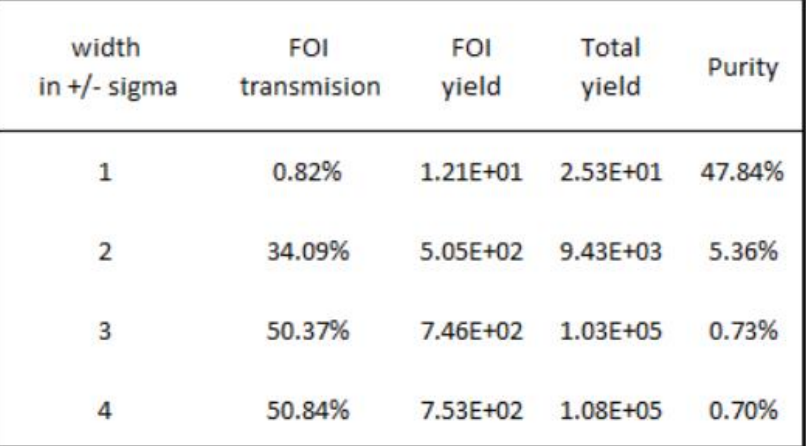

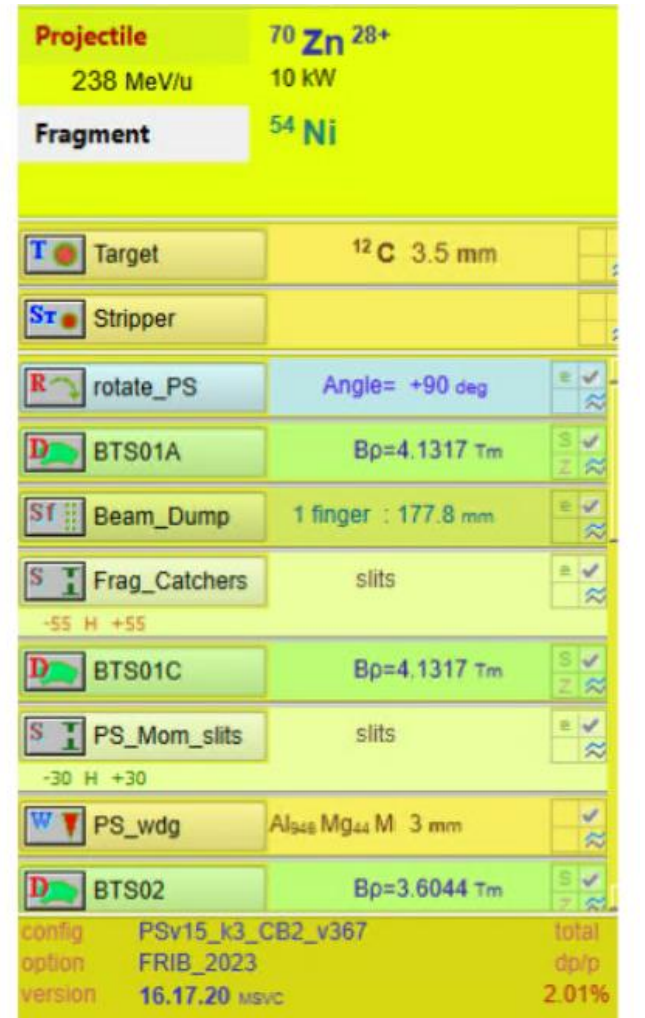